# **Pressemitteilung**

Stichwort: Benutzerfreundliche Software Seite 1 von 3

# **Software für Bibliotheken – Benutzerfreundlichkeit als Maxime**

**Neue Maßstäbe beim Benutzer-Komfort**

**Bonn, Juli 2006 – Benutzer sollen mit der Software sofort zurecht kommen, und Bibliotheksmitarbeiter keine langen Einarbeitungszeiten benötigen.**

Diesen Wunsch nach Benutzerfreundlichkeit, der vor allem für kleine Bibliotheken mit ehrenamtlichen Mitarbeitern eine große Rolle spielt, hat sich DS-Software-Lösungen zu eigen gemacht.

Das Resultat ist "James - der Bibliotheksbutler®". den es jetzt in der aktuellen Version 3.1 gibt.

**Exemplarisch für diesen Komfort ist die Medien-Suche:**

**Damit Benutzer nicht mehr lernen müssen, wie sie**

**suchen sollen, sondern sofort relevante**

**OS** SOFTWARE-LÖSUNGEN

Diethelm Schneider Köslinstraße 66 D-53123 Bonn

Telefon: +49 (0) 228 - 620 46 01 Telefax: +49 (0) 12 12-600 33 22 55<br>E-Mail: info@ds-software-loesungen.de Internet: www.ds-software-loesungen.de Bankverbindung: Sparkasse Bonn Blz: 38050000<br>Kt.-Nr.: 33311408 USt-Id: DE814098611

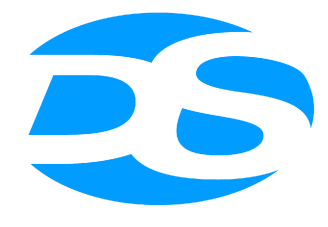

SOFTWARE-LÖSUNGEN

**Ihr Partner für:** 

Verwaltungs-Software für Bibliotheken Datenbanken Datenbank-Anwendungen **Hosting** 

**Ergebnisse erhalten, hat DS-Software-Lösungen die Suche revolutioniert.** Gleichzeitig hat DS-Software-Lösungen das Finden beschleunigt, so dass die Ergebnisse jetzt ruck-zuck da sind.

*"Benutzer unserer Bibliothekssoftware geben einfach nur ein oder mehrere Schlagworte ein, und es werden alle relevanten Ergebnisse dazu geliefert* – unabhängig davon, ob das Suchwort im Titel, in den Schlagworten, den Autoren, dem Herausgeber oder der Reihe enthalten ist", sagt der Geschäftsführer, Herr Schneider.

*Zudem hat der Benutzer die Möglichkeit, mit Platzhalter zu suchen. So lassen sich auch Begriffe mit unterschiedlicher Schreibweise finden*. Um die Treffer einzuschränken, lassen sich weitere Suchfelder dazu schalten. Es kann über alle Felder und in beliebiger Kombination gesucht werden. So lassen sich Suchergebnisse beliebig genau eingrenzen.

#### **Darüber hinaus ist jetzt sogar eine Suche über**

**Erscheinungszeiträume möglich!** Der Benutzer kann ein Start-Jahr eingeben, ab dem alles gefunden wird, oder ein End-Jahr, bis zu dem alles gefunden wird, oder beides für den Zeitraum dazwischen. Und das Alles lässt sich natürlich noch mit den übrigen Suchkriterien kombinieren. "**Wir nennen das '***Freiheit für den Anwender***'!",** lässt uns Herr Schneider wissen.

#### **OS** SOFTWARE-I ÖSUNGEN

Diethelm Schneider Köslinstraße 66 D-53123 Bonn

Telefon: +49 (0) 228 - 620 46 01 Telefax: +49 (0) 12 12-600 33 22 55<br>E-Mail: info@ds-software-loesungen.de Internet: www.ds-software-loesungen.de

Bankverbindung: Sparkasse Bonn Blz: 38050000<br>Kt.-Nr.: 33311408  $USt-Id:$ DE814098611 Ein Kunde bemerkte dazu: "Was mich wirklich beeindruckt, ist die Geschwindigkeit. Selbst bei meinem ISDN-Anschluss ist das Suchergebnis praktisch sofort da."

## **Einfacher und schneller geht's nicht!**

Ebenso typisch für den enormen Nutzerkomfort der Software ist die kinderleichte Erfassung von Büchern: Einfach die ISBN über die Tastatur oder per Hand-Scanner importieren und schon werden die zugehörigen Daten übers Internet automatisch eingelesen.

Bücher ohne ISBN findet "James" über die Eingabe von Titel, Schlagworten oder Autoren.

So können auch die Mitarbeiter bequem und komfortabel arbeiten.

## **Fazit: In puncto Nutzerfreundlichkeit setzt "James der Bibliotheksbutler®" Maßstäbe.**

Interessenten können das Programm auf der Website www.James-derBibliotheksbutler.de kostenlos testen. (Hinweis: Wollen Sie mehr als nur die Suche testen, so können Sie sich dort kostenlos registrieren. Mit den Zugangsdaten bekommen Sie mehr Möglichkeiten geboten. So können Sie z.B. nach der Recherche online vormerken oder Ihre Ausleihliste ansehen und bearbeiten oder verlängern.) *Abdruck frei. Über ein Beleg-Exemplar freuen wir uns. Für weitere Informationen wenden Sie sich bitte an:*

### **OS** SOFTWARE-LÖSUNGEN

Diethelm Schneider Köslinstraße 66 D-53123 Bonn

Telefon: +49 (0) 228 - 620 46 01 Telefax: +49 (0) 12 12-600 33 22 55<br>E-Mail: info@ds-software-loesungen.de Internet: www.ds-software-loesungen.de Bankverbindung: Sparkasse Bonn Blz: 38050000<br>Kt.-Nr.: 33311408 USt-Id: DE814098611